# **baixar aplicativo da sportingbet - 2024/07/12 Notícias de Inteligência ! (pdf)**

**Autor: symphonyinn.com Palavras-chave: baixar aplicativo da sportingbet**

# **baixar aplicativo da sportingbet**

Você está pronto para entrar no mundo emocionante das apostas esportivas e cassino online? A Sportingbet é a plataforma perfeita para você! Com uma interface amigável, odds competitivas e uma variedade de mercados para apostar, a Sportingbet oferece uma experiência completa para todos os tipos de apostadores.

Mas antes de começar a apostar, você precisa se **cadastrar na Sportingbet**. E é aí que este guia completo entra em baixar aplicativo da sportingbet ação!

Neste artigo, vamos te mostrar passo a passo como se **cadastrar na Sportingbet** de forma rápida e segura, além de te ajudar a entender os benefícios de se tornar um membro da plataforma.

**Está pronto para começar?**

### **Por que se cadastrar na Sportingbet?**

A Sportingbet é uma das plataformas de apostas online mais populares do Brasil, e por boas razões!

- **Segurança e confiabilidade:** A Sportingbet é licenciada e regulamentada, garantindo a segurança de seus dados e transações financeiras.
- **Bônus de boas-vindas:** Ao se **cadastrar na Sportingbet**, você pode receber um bônus de até R\$750 para começar a apostar com um saldo extra.
- **Variedade de mercados:** A Sportingbet oferece uma ampla gama de mercados para apostar, desde futebol e tênis até basquete e eSports.
- **Odds competitivas:** A Sportingbet oferece odds competitivas, garantindo que você tenha as melhores chances de ganhar.
- **Atendimento ao cliente:** A Sportingbet oferece um atendimento ao cliente 24 horas por dia, 7 dias por semana, para te ajudar com qualquer dúvida.

### **Como se cadastrar na Sportingbet em baixar aplicativo da sportingbet 3 passos simples:**

**Passo 1:** Acesse o site da Sportingbet.

**Passo 2:** Clique no botão "Registre-se Agora" localizado no canto superior direito da página. **Passo 3:** Preencha o formulário de cadastro com suas informações pessoais, incluindo:

- Nome completo
- E-mail
- Senha
- Data de nascimento
- País de residência
- Número de telefone

**Lembre-se:** Certifique-se de fornecer informações precisas e válidas para evitar problemas com a verificação da sua baixar aplicativo da sportingbet conta.

### **Dicas para se cadastrar na Sportingbet:**

- **Utilize um e-mail válido:** Você receberá um e-mail de confirmação para ativar sua baixar aplicativo da sportingbet conta.
- **Crie uma senha forte:** Use uma combinação de letras maiúsculas e minúsculas, números e símbolos para proteger sua baixar aplicativo da sportingbet conta.
- **Leia os termos e condições:** Antes de se **cadastrar na Sportingbet**, leia atentamente os termos e condições para entender os direitos e responsabilidades.

### **Aproveite seu bônus de boas-vindas!**

Após se **cadastrar na Sportingbet**, você poderá aproveitar o bônus de boas-vindas de até R\$750. Para ativar o bônus, você precisará fazer um depósito mínimo de R\$5.

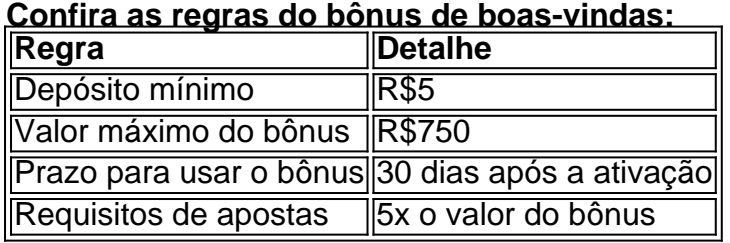

#### **Aproveite essa oportunidade para aumentar suas chances de ganhar na Sportingbet!**

#### **Comece a apostar agora!**

Após se **cadastrar na Sportingbet** e ativar seu bônus de boas-vindas, você estará pronto para começar a apostar em baixar aplicativo da sportingbet seus esportes favoritos. Explore os mercados disponíveis, escolha suas odds e faça suas apostas com confiança.

**Lembre-se:** Aposte com responsabilidade e divirta-se!

**Cadastre-se na Sportingbet agora e aproveite todas as vantagens que a plataforma oferece!**

**Clique aqui para se cadastrar:** [site de apostas do ufc](/site-de-apostas-do-ufc-2024-07-12-id-44145.php)

**Aproveite a oportunidade de ganhar com a Sportingbet! Sportingbet: A sua baixar aplicativo da sportingbet plataforma de apostas online!**

### **Partilha de casos**

Para criar uma conta no site da SportingBet, siga estes passos simples:

- 1. Acesse o site do Sportingbet em baixar aplicativo da sportingbet sportingbet (ou qualquer outro domínio regional apropriado).
- 2. Clique no botão "Register Now" localizado no canto superior direito da página inicial ou selecione a opção "Cadastrar-se agora" se disponível em baixar aplicativo da sportingbet outros locais do site.
- 3. Preencha o formulário de cadastro com suas informações pessoais, como e-mail, senha, nome completo e país de residência (a lista pode variar dependendo da sua baixar aplicativo da sportingbet localização).
- 4. Leia e aceite os termos e condições do site antes de prosseguir com o registro.
- 5. Verifique seu email para confirmar a conta que você criou, seguindo as instruções enviadas pelo sistema.
- 6. Após confirmação da sua baixar aplicativo da sportingbet conta, faça login no site usando

seu e-mail e senha cadastrados. Em alguns casos, selecionar "Manter-me conectado" durante o processo de cadastro pode ser uma opção para facilitar suas visitas futuras ao site sem a necessidade constante do logon.

- 7. Agora você está pronto para começar a apostar no Sportingbet! Lembre-se que os bônus e promoções oferecidos pela plataforma podem ser diferentes dependendo da sua baixar aplicativo da sportingbet localização ou das condições de uso vigentes na época do cadastro, portanto consulte as informações disponíeblas no site antes de prosseguir.
- 8. Para começar a apostas e ganhar o bônus prometido pela Sportingbet ao se cadastrar (R\$750), selecione uma modalidade ou evento para apostar, coloque seu depósito inicial seguindo as orientações do site, e comece a apostar de acordo com sua baixar aplicativo da sportingbet estratégia.

Boa sorte! Lembre-se sempre de apostar de forma responsável.

# **Expanda pontos de conhecimento**

# **Como me cadastrar pelo app Sportingbet?**

- 1. No app Sportingbet, clique em baixar aplicativo da sportingbet "Registre-se Agora" no alto da tela.
- 2. Informe e-mail e crie senha.
- 3. Forneça CPF, data de nascimento e clique em baixar aplicativo da sportingbet "Continuar".
- Confirme endereço, número de celular e clique em baixar aplicativo da sportingbet "Abrir 4. Minha Conta".
- 5. Faça a verificação da conta.

## **Primeiramente, como iniciar o processo de cadastro na bet365 e clique em baixar aplicativo da sportingbet "Registre-se" para preencher o formulário.**

- Em primeiro lugar, a operadora solicita seu país de residência, além de informações 1. pessoais como nome, sobrenome e data de nascimento.
- 2. Em seguida, insira suas informações para contato no formulário.

Outras carteiras digitais também são parceiras da Sportingbet e aparecem como alternativa para os usuários realizar transações, como ecoPayz, AstroPay, Paysafecard e Skrill. O depósito mínimo é de R\$20.

#### Regras do Bônus de Boas-Vindas Sportingbet

Confira: preciso fazer um depósito mínimo de R\$ 5 para ativar o bônus. O bônus válido somente para clientes registrados no Brasil, por 365 dias após o registro. O prazo máximo para a utilização do bônus é de 30 dias após a ativação.

### **comentário do comentarista**

**Comentário do administrador da página** Olá, espectadores e amantes das apostas! Hoje vamos mergulhar no processo detalhado de cadastro na Sportingbet. Essa plataforma é uma opção popular para muitos por seus inúmeros benefícios que acompanham o seu pacote, como o bônus de boas-vindas com valor até R\$75cu.

**Introdução à postagem:** Apostando online pode ser uma experiência emocionante e

recompensadora. A Sportingbet é um site confiável onde você pode apostar com segurança, graças ao seu modelo de jogabilidade justo e transparente que garante a máxima proteção para seus dados pessoais.

**Detalhando o processo de cadastro:** Para se cadastrar na Sportingbet, é necessário seguir estes passos simples: 1. Vá até a página principal da Sportingbet e clique no botão "Cadastre-se". 2. Forneça suas informações pessoais detalhando seu nome completo, endereço de e-mail (utilize um válido), senha criativa com uma combinação de letras maiúsculas e minúsculas, números e símbolos para segurança máxima. 3. Insira sua baixar aplicativo da sportingbet data de nascimento e país onde você reside. Certifique-se também fornecer seu número de telefone verificando a precisão da informação. 4. Leia os Termos de Serviço e Condições antes do registro, para entender seus direitos e responsabilidades enquanto membro da plataforma. 5. Finalmente, clique no botão "Cadastre-se" para concluir o processo! Você receberá um e-mail de confirmação que precisará verificar sua baixar aplicativo da sportingbet conta.

**Dicas valiosas:** Aqui estão algumas dicas essenciais a ter em baixar aplicativo da sportingbet mente ao se cadastrar na Sportingbet para uma experiência melhor: 1. Utilize um e-mail válido que você verifica regularmente, pois isso é necessário para ativar sua baixar aplicativo da sportingbet conta após o cadastro. 2. Crie uma senha forte com letras maiúsculas e minúsculas, números e símbolos para melhor proteção contra acesso não autorizado. 3. Leia os Termos de Serviço e Condições detalhadamente antes do registro para entender totalmente suas responsabilidades enquanto membro da plataforma.

**Fique atento ao seu Bônus de Boas-Vindas!** Um dos benefícios mais significativos de se cadastrar na Sportingbet é o bônus de boas-vindas, que pode chegar até R\$750. Para ativar esse bônus, você precisa fazer um depósito mínimo de R\$ 5 em baixar aplicativo da sportingbet sua baixar aplicativo da sportingbet conta. Aqui estão as regras do Bônus de Boas-Vindas da Sportinghet:

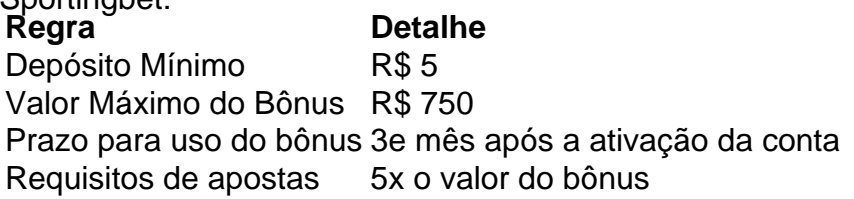

Aproveite essa chance e aumente suas chances de ganhar na Sportingbet! **Comece sua baixar aplicativo da sportingbet Jornada em baixar aplicativo da sportingbet Apostas Online!** Agora que você completou seu cadastro, é hora de começar a se divertir. Comece explorando os diversos mercados disponíveis, escolhendo suas apostas com base nas odds e confie no seu instinto para obter lucros na Sportingbet. Lembre-se: aposte sempre com responsabilidade! **Junte-se à comunidade da Sportingbet hoje mesmo!** Esteja preparado para uma aventura de apostas online empolgante e recompensadora. Clique na ligação abaixo para se cadastrar no site e desfrutar dos benefícios que oferece, incluindo o bônus de boas-vindas! **\*\*\* [apostas certas](/html/apostas-certas-bet365-2024-07-12-id-5160.pdf) [bet365](/html/apostas-certas-bet365-2024-07-12-id-5160.pdf)**

Curta sua baixar aplicativo da sportingbet jornada em baixar aplicativo da sportingbet apostas online com a Sportingbet - onde segurança, transparência e diversão coexistem!

#### **Informações do documento:**

Autor: symphonyinn.com Assunto: baixar aplicativo da sportingbet Palavras-chave: **baixar aplicativo da sportingbet** Data de lançamento de: 2024-07-12 15:01

#### **Referências Bibliográficas:**

- 1. [casa de apostas wikipedia](/casa-de-apostas-wikipedia-2024-07-12-id-16928.pdf)
- 2. [regras das apostas esportivas](/regras-das-apostas-esportivas-2024-07-12-id-41134.pdf)
- 3. <u>[casa de apostas rivalo](/br/casa-de-apostas-rivalo-2024-07-12-id-16888.shtml)</u>
- 4. <u>[treinar roleta gratis](https://www.dimen.com.br/aid-treinar-roleta-gratis-2024-07-12-id-47808.pdf)</u>